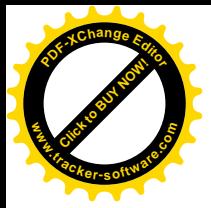

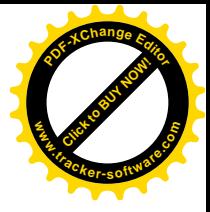

## **HANDBOOK OF AIR CONDITIONING AND REFRIGERATION**

Shan K. Wang

**Second Edition** 

McGraw-Hill

New York San Francisco Washington, D.C. Auckland Bogotá<br>Caracas Lisbon London Madrid Mexico City Milan<br>Montreal New Delhi San Juan Singapore<br>Sydney Tokyo Toronto

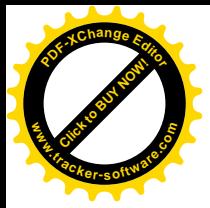

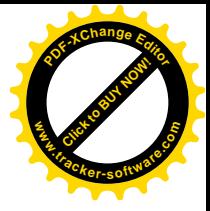

## **CONTENTS**

Preface to Second Edition xi<br>Preface to First Edition xiii

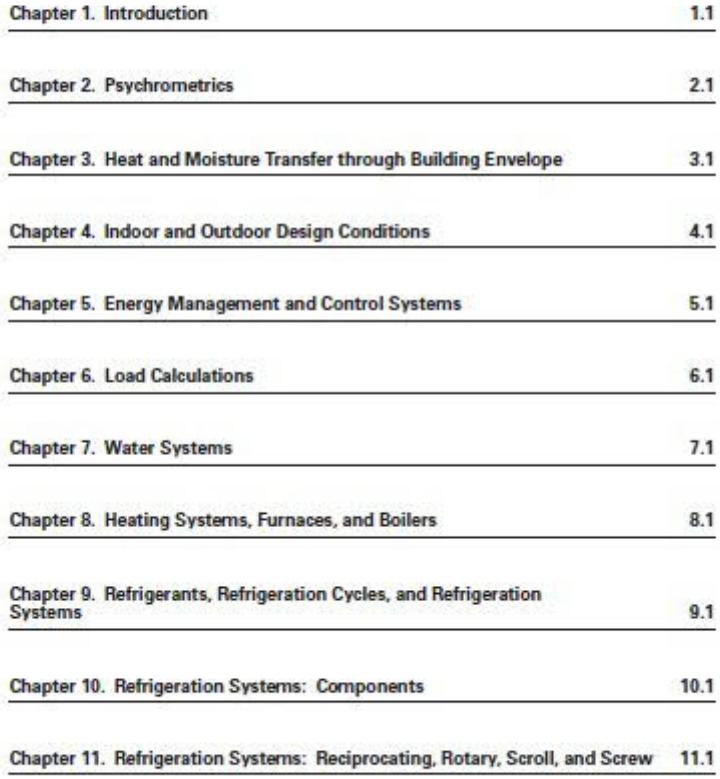

vii

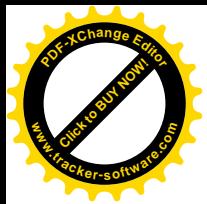

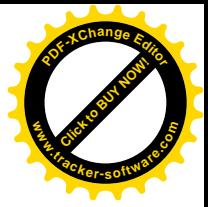

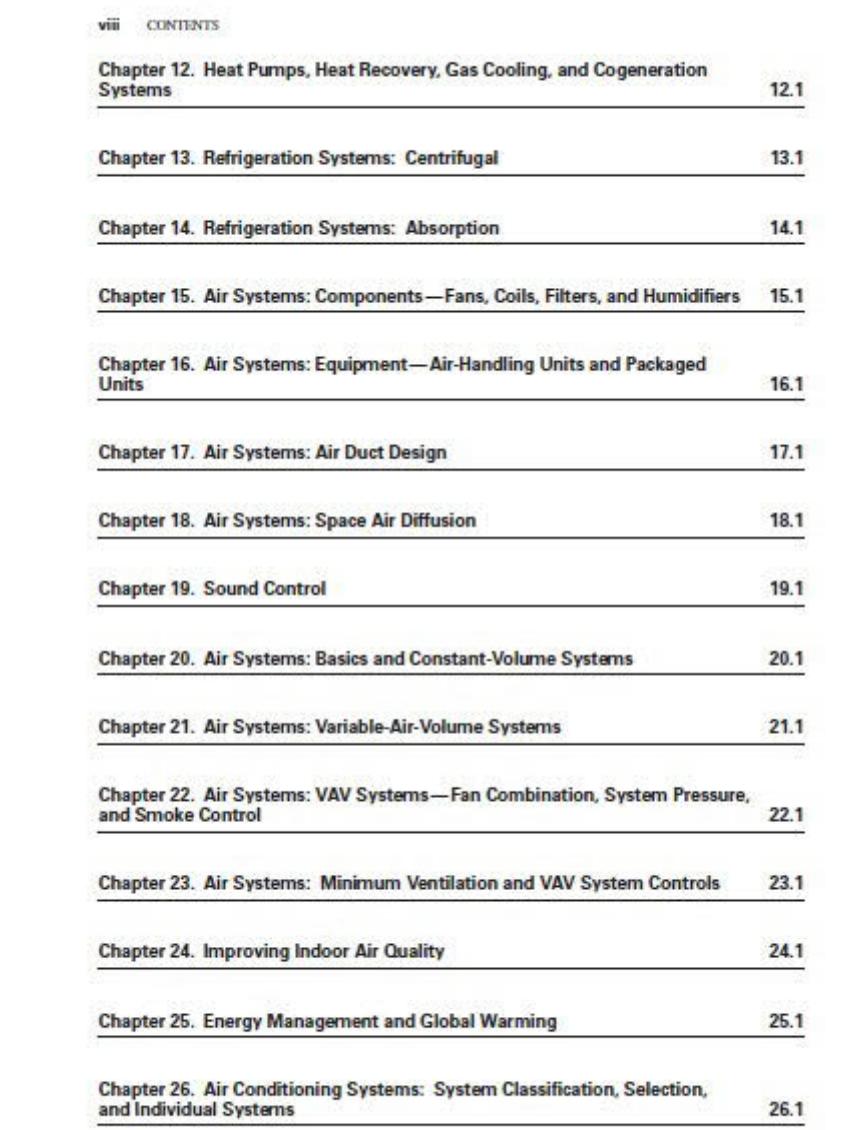

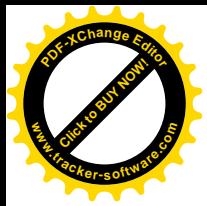

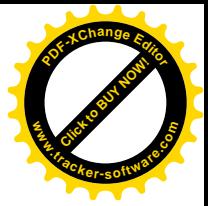

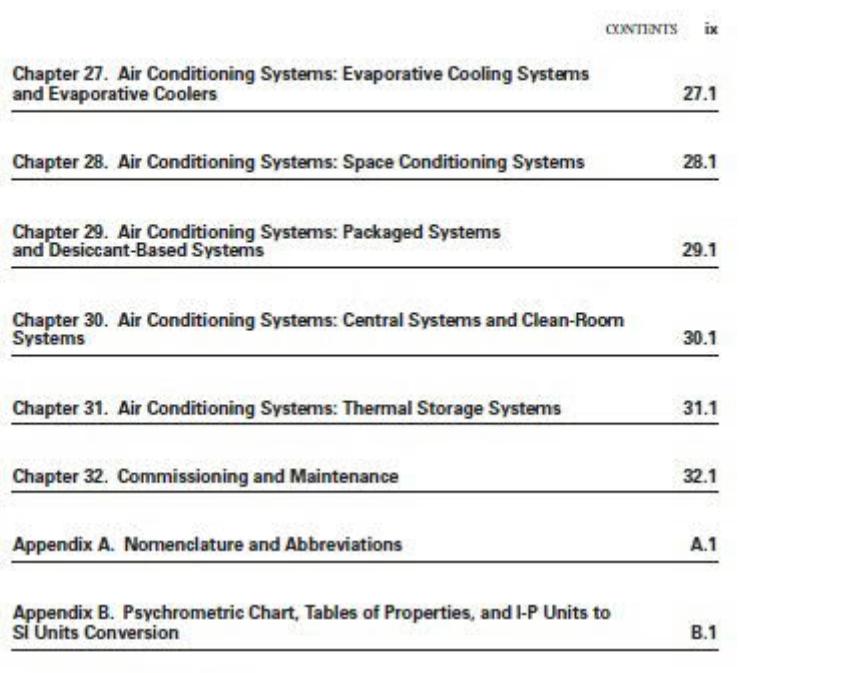

Index follows Appendix B